# 3AD Usage Guide 3AD Usage Guide

**Raymond Allen** Embedded Systems Architect Embedded Systems Architect Rayslogic.com, LLC

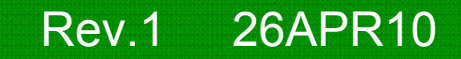

#### The 3AD is a low cost 3-axis digital accelerometer in a 8-pin DIP package

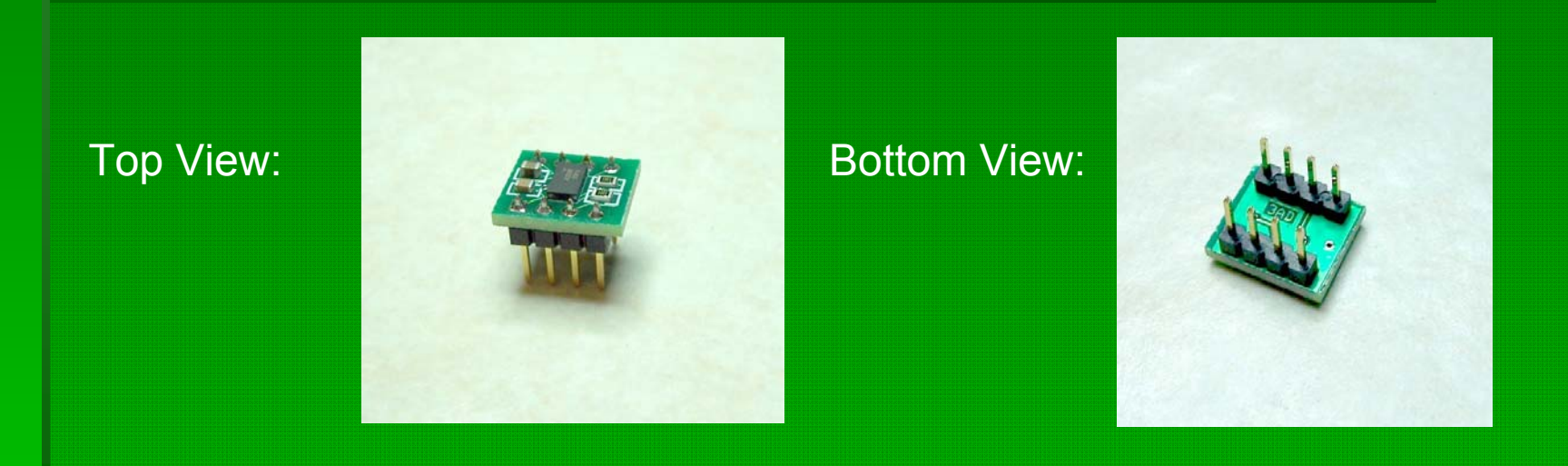

- $\blacksquare$  **Key Features Key Features**
	- Based on the Freescale™ MMA7455 accelerometer chip
	- **I2C digital interface I2C digital interface**
	- **8 -Pin DIP package, 300 Pin DIP package, 300 -mil width mil width**
	- **Compatible with the extra EEPROM socket of the Propeller with the extra EEPROM socket of the Propeller Platform (available at Platform (available at GadgetGangster.com )**
	- **Low cost (\$8 introductory price) Low cost (\$8 introductory price)**

## 3AD Circuit Schematic 3AD Circuit Schematic

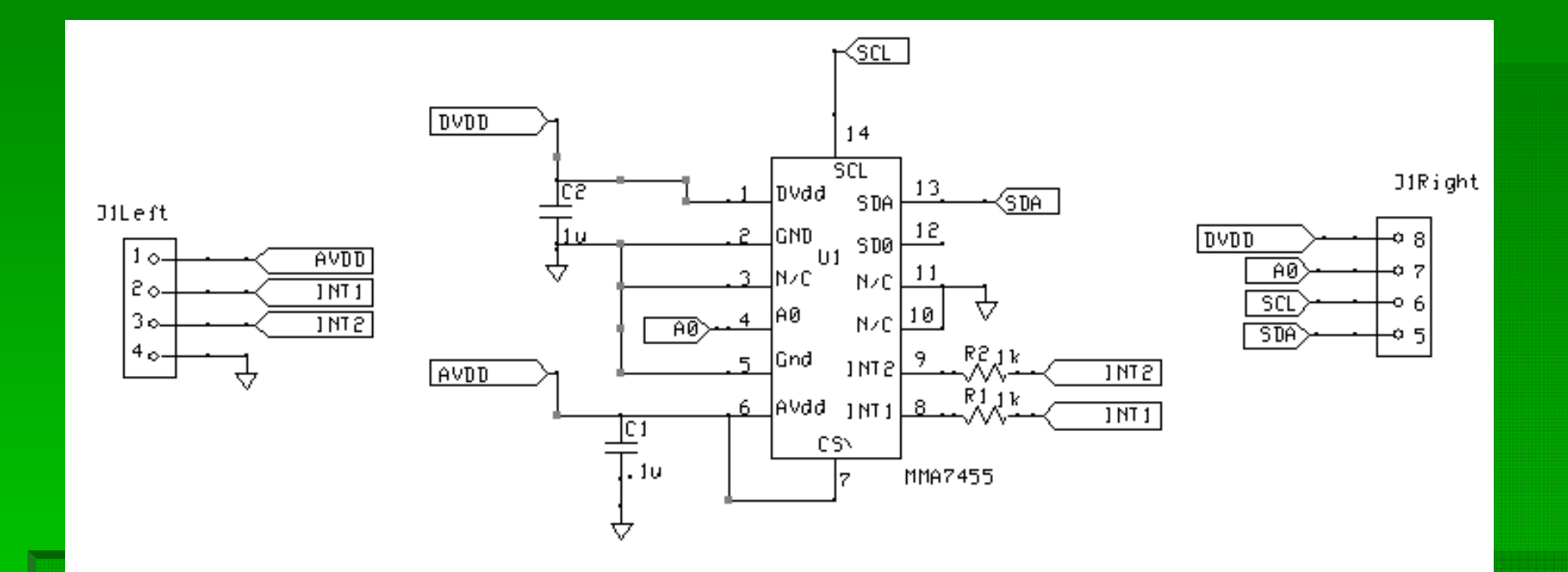

 $\blacksquare$ The 3AD comprises the MMA7455 chip, bypass<br>capacitors for analog and digital supplies and<br>protection resistors for the interrupt outputs

# 3AD Layout Overview 3AD Layout Overview

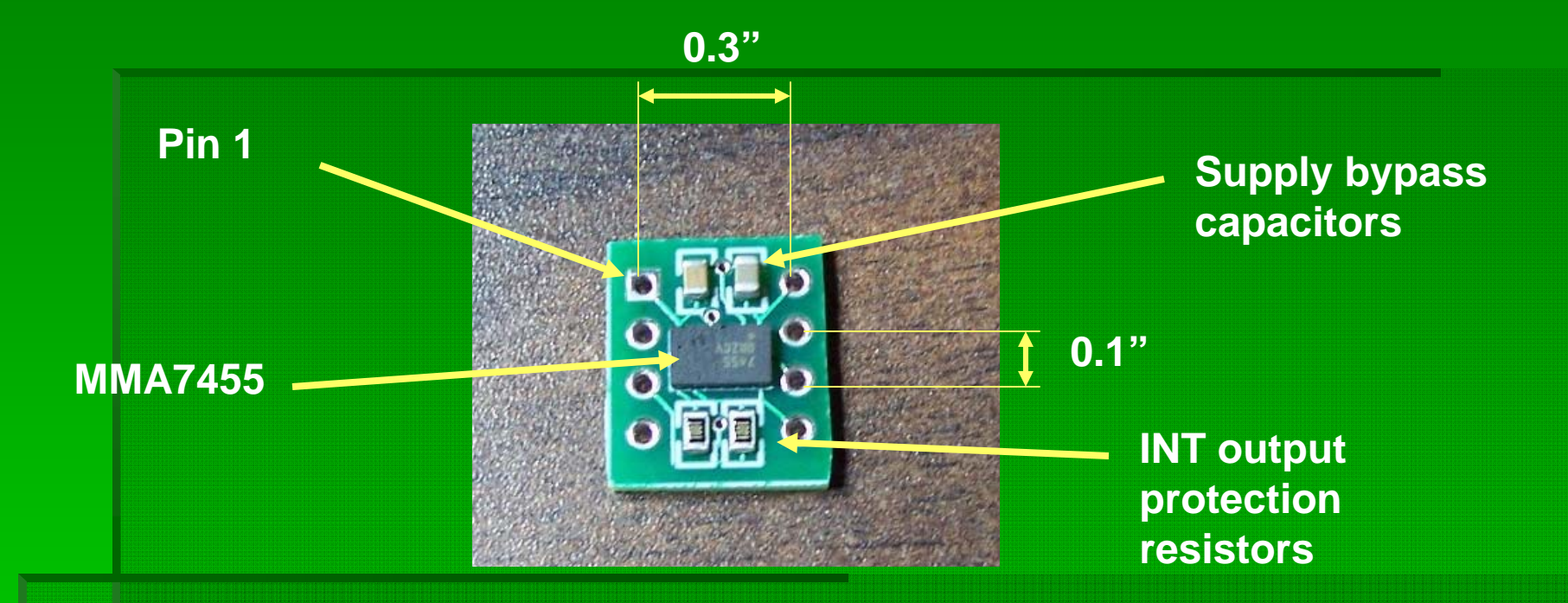

Г Pin#1 can also be identified by it's square pad

# 3AD Pin Diagram

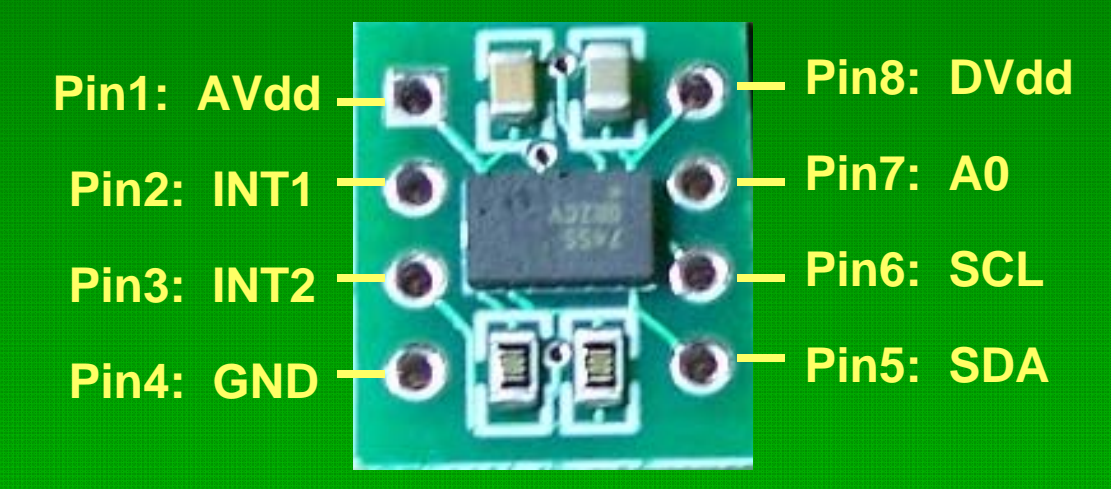

### 3AD Typical Usage Schematic 3AD Typical Usage Schematic

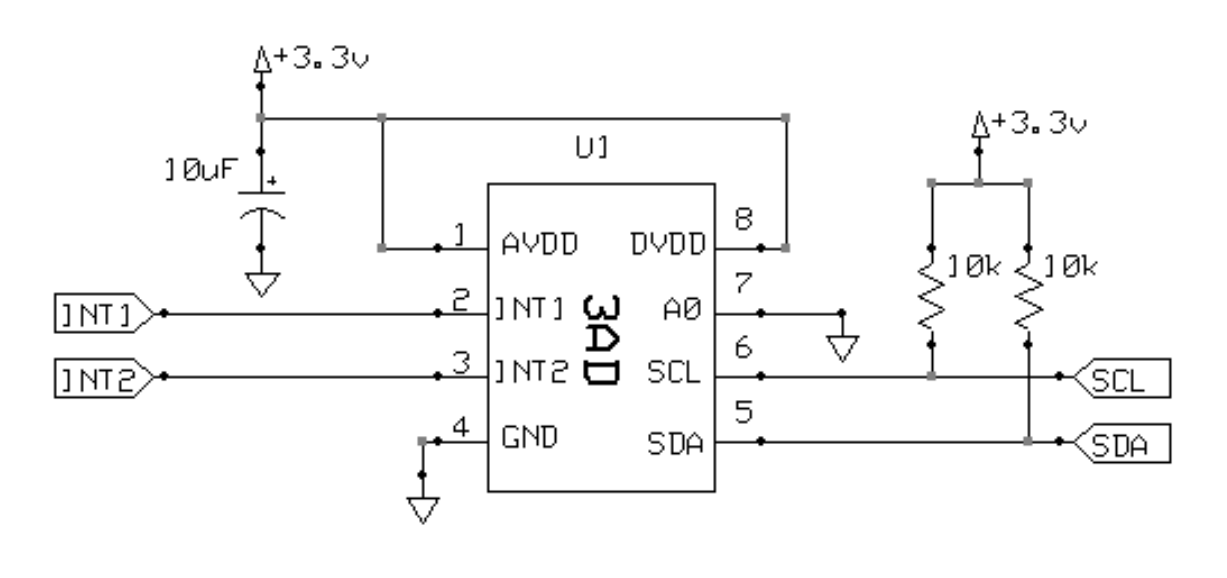

- Ö An external 10uF tantalum capacitor located close to the 3AD is recommended.
- $\blacksquare$ If connecting to an existing I2C bus, the 10 kΩ pull-up resistors<br>may already be present. (The Propeller Protoboard already has<br>the required pull-up resistor on the I2C bus of pins 28&29)
- Ü If the two interrupt outputs are not required they can be left floating or grounded.

#### 3AD is Compatible with spare EEPROM 3AD is Compatible with spare EEPROM socket of the Propeller Platform

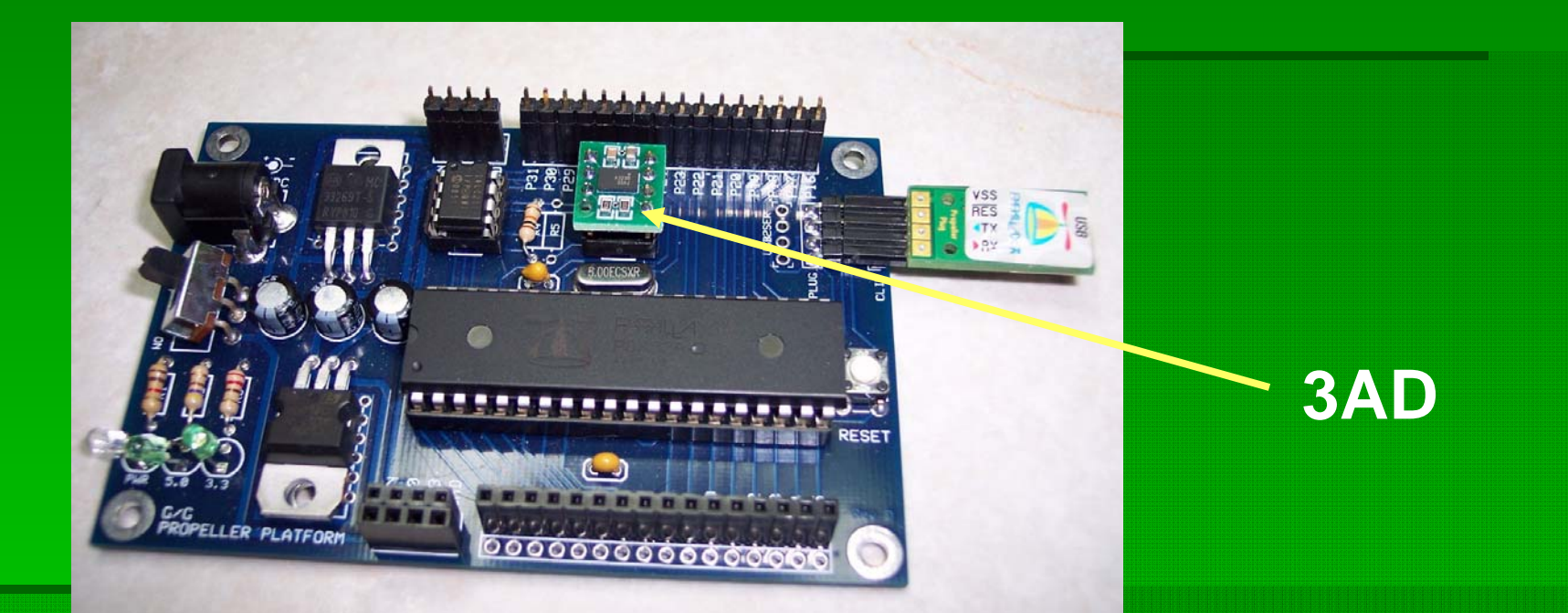

- $\blacksquare$ The 3AD was specifically designed for compatibility with the spare EEPROM socket of the Propeller Platform. EEPROM socket of the Propeller Platform.
- $\Box$ A DIP socket such as the Digikey A24794-ND allows for easy insertion and removal of the 3AD from the Propeller Platform

### 3AD on Propeller Platform 3AD on Propeller Platform Schematic

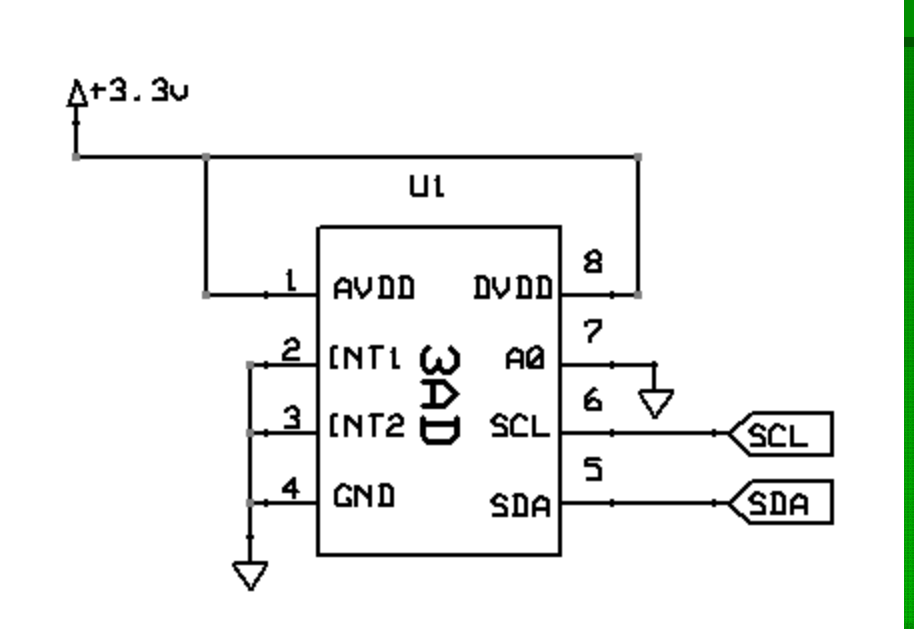

- D This schematic shows the electrical connections when the 3AD is ical connections when the 3AD is plugged into the Propeller Platform's spare EEPROM socket.
- Ö The interrupt pins are connected to ground (and therefore not useable), but the onboard 1k resistors prevent any problems.

### Example I2C Driver Provided Example I2C Driver Provided

- **The MMA7455 is also a component of the Rayslogic.com** PSB and the PSB's I2C driver "PSB\_I2CDriver" is provided for communicating with the MMA7455. provided for communicating with the MMA7455.
- The available "3AD\_Test" project shows how to use the I2C driver to get X,Y&Z data from the 3AD.
- $\blacksquare$ Before use, the 3AD must be initialized with this command to the I2C driver:
	- li2c.WriteAccelReg(\$16,%0101)
- **Then, you can get accelerometer axis data with calls to** the I2C driver like this:
	- x:=i2c.GetAccelX8